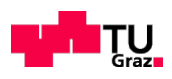

# Bachelorarbeit

Institut für Theoretische Physik Technische Universität Graz

## Realistische Quantum Gates

Betreuer: Univ.-Prof. Dr.rer.nat. Enrico Arrigoni

# Peter Pichler

Sommersemester 2013

## Inhaltsverzeichnis

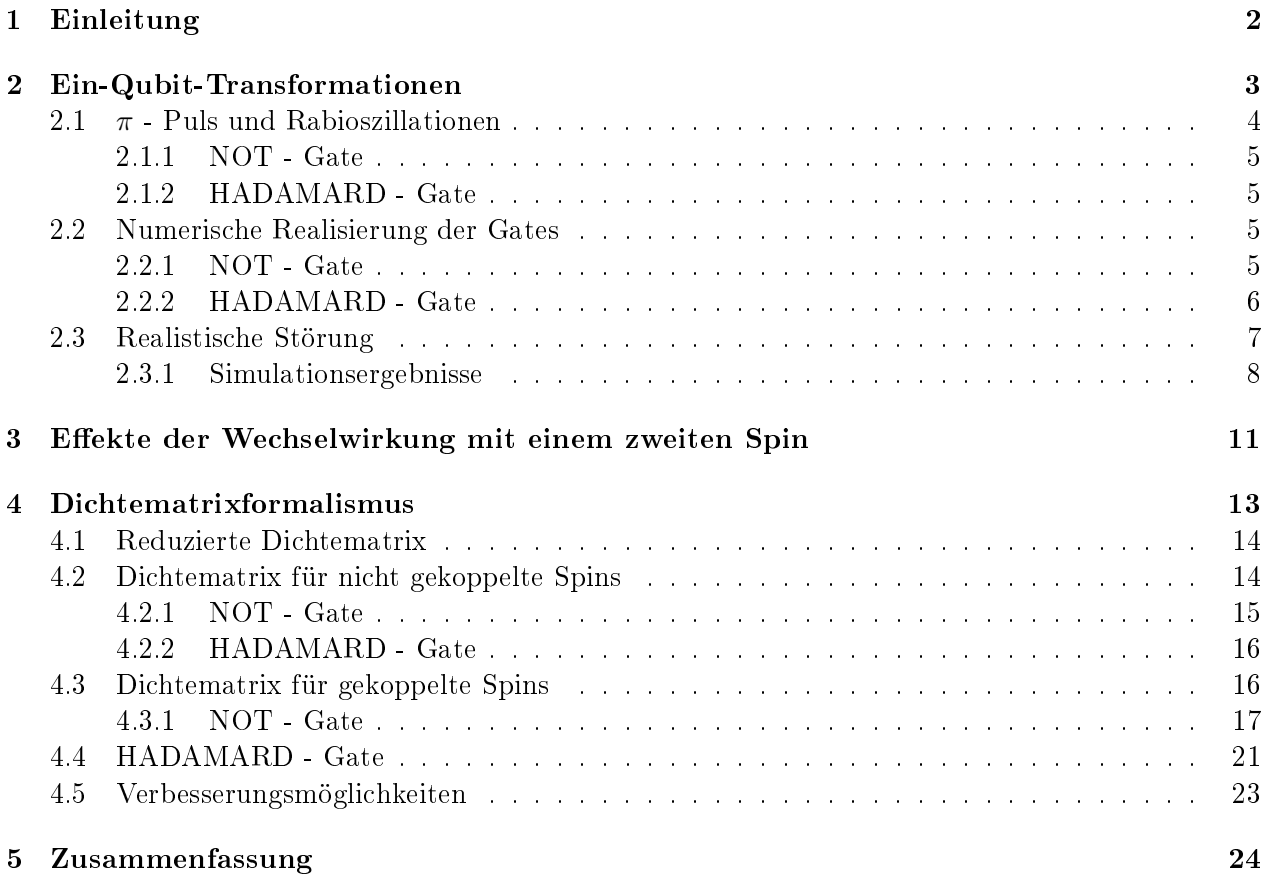

## 1 EINLEITUNG 2

## 1 Einleitung

Diese Einleitung folgt den Ausführungen der Quelle [1]. Jegliche logische Schaltung bedient sich der Bool'schen Algebra, also einer klaren Rechenvorschrift, wie man die beiden Gröÿen 'true' und 'false' oder '0' und '1' miteinander verbindet. Dabei werden in Rechenmaschinen, wie dem Computer, sogenannte Bits (binary digits) verwendet, um Algorithmen auszuführen und Daten zu speichern. Physikalisch wird das im Allgemeinen so realisiert, einer Spannung über einem gewissen Wert (meistens etwa 5V) die Größe '1' bzw. 'true' zuzuordnen, und Spannungen unter diesem Wert die Größe '0' bzw. 'false'.

Die Quantenmechanik bietet nun Möglichkeiten, auf ähnliche Art und Weise Daten zu speichern bzw. Rechnungen durchzuführen. Ähnlich dem klassischen Computer lassen sich in sogenannten Quantencomputern Zweizustands-Quantensysteme nutzen, die dem Äquivalent der Bits entsprechen: die Qubits. Hierbei kann sich das Sytem in einem der zwei Eigenzustände  $|1\rangle$  und  $|2\rangle$  bzw. in einer Linearkombination dieser beiden Zustände befinden. Dadurch, dass es hierbei ein Kontinuum von Linearkombinationen gibt, bieten Qubits mehrere Vorteile gegenüber klassischen Bits.

Allerdings können die Zustände klassische Bits durch Auslesen festgestellt werden, was keinen Ein uss auf das Bit hat. Quantenmechanisch müssen Zustände gemessen werden. Wird ein Quantenbit im Zustand  $|\psi\rangle = a |0\rangle + b |1\rangle$  gemessen, so wird die Superposition zerstört und das Qubit liegt mit der Wahrscheinlichkeit  $a^2$  im Zustand  $|0\rangle,$  und mit der Wahrscheinlichkeit  $b^2$  im Zustand  $|1\rangle$  vor.

Ein Beispiel für ein solchen Zweizustands-System ist ein Spin -  $\frac{1}{2}$  Teilchen in einem Magnetfeld. Konventionell liegt dieses Magnetfeld in z-Richtung an. Das Qubit kann nun die beiden Basiszustände

$$
|0\rangle = |\downarrow\rangle = \begin{pmatrix} 0\\1 \end{pmatrix}
$$

$$
|1\rangle = |1\rangle = \begin{pmatrix} 1\\0 \end{pmatrix}
$$

einnehmen.

Weitere Möglichkeiten ein solches Qubit zu realisieren wären die Polarisation von Photonen oder zwei metastabile Zustände eines Atoms.

Insbesondere gibt es bei Quantencomputern neben den klassischen Gates, wie NOT AND OR noch ein weiteres, welches klassisch nicht durchführbar ist: das Hadamard - Gate. Dieses erzeugt genau eine Linearkombination von zwei Zuständen und kann zum Beispiel durch die Drehung eines Spins um 90◦ realisiert werden. Für die Drehung von Spins wird ein schwingendes, transversales Magnetfeld für eine bestimmte Zeitdauer  $\tau$  eingeschaltet. Die Art und Weise, auf welche das Magnetfeld einund ausgeschaltet wird, insebsondere für realistische Situationen, ist einer der Schwerpunkte in dieser Arbeit.

Im Laufe der Arbeit wird zunächst ein einzelnes Qubit betrachtet. Hierbei wird auf möglichst einfache Weise sowohl ein NOT - Gate, als auch ein Hadamard - Gate zuerst analytisch und dann numerisch berechnet bzw. simuliert. In weiterer Folge werden die selben Gates, unter Beachtung gewisser Einschränkungen, numerisch optimiert. Um zunächst einmal die Wirkungsweise der beiden Gates zu zeigen, werden diese in ihrerer mathematisch einfachsten Form beschrieben. (Siehe dazu

Kapitel 2.1) Die dazu benötigten mathematischen Mittel liefern sehr einfache zeitabhängige Störungen, welche analytisch lösbar sind und die Gates simulieren. Das heißt im speziellen Fall von einem Qubit, welches durch ein Spin -  $\frac{1}{2}$  Teilchen realisiert wird, eine Drehung des Spins um 180° für das NOT - Gate und eine Drehung um 90◦ für das Hadamard - Gate. Um zu überprüfen ob die Gates auch numerisch berechnet werden können, werden diese analytischen Lösungen mit numerischen Mitteln nachgeprüft.

Später wird darauf eingegangen, dass eine solche Beschreibung der Gates nicht realistisch ist und die zeitabhängigen Störungen, die auf die Qubits angewandt werden eine kompliziertere Form aufweisen. Es wird nicht möglich sein die Gates analytisch zu berechnen.

Weiters wird die Wechselwirkung mit einem zweiten Spin berücksichtigt werden und im Zuge dessen ein Formalismus zur Beschreibung solcher verschränkter Zustände eingeführt.

## 2 Ein-Qubit-Transformationen

In diesem Kapitel geht es um ein einzelnes Qubit. Es soll auf möglichst einfache Weise das NOT - Gate und das Hadamard - Gate berechnet und gezeigt werden.

Dazu wird nun ein einfaches Qubit betrachtet, bestehend aus einem Zweizustandssystem, welches die Eigenzustände  $|0\rangle$  und  $|1\rangle$  besitzt. Der dazugehörende Hamilton-Operator lautet:

$$
H_0 = \epsilon \left| 1 \right\rangle \left\langle 1 \right| \tag{2.1}
$$

Um eine NOT- oder Hadamardrotation zu erzeugen, wird eine zeitabhängige Störung auf das System angewandt. Im Falle von Spins handelt es sich hierbei zum Beispiel um ein Magnetfeld. Werden Polarisationen von Photonen betrachtet, kann diese Störung etwa durch einen Laserpuls realisiert werden. Die Störung hat die Form:

$$
H_1(t) = f(t) |1\rangle \langle 0| + f^*(t) |0\rangle \langle 1|
$$
\n(2.2)

und erzeugt Übergänge zwischen den beiden Qubit - Richtungen.

Aus der Form des ungestörten Hamiltonians  $H_0$  lassen sich der Eigenzustand  $|1\rangle$  mit Eigenwert  $\epsilon$ sowie der Eigenzustand  $|0\rangle$  mit Eigenwert 0 ablesen. Ein beliebiger Zustand  $|\psi\rangle$  lässt sich nun als Linearkombination dieser beiden Eigenzustände mit zeitabhängigen Koeffizienten schreiben.

$$
|\psi\rangle = a(t) \cdot |0\rangle + b(t) \cdot |1\rangle \tag{2.3}
$$

Anwendung der Dirac'schen Störungstheorie im Wechselwirkungsbild liefert die beiden gekoppelten Differentialgleichungen

$$
\dot{a}(t) = -if(t)e^{-i\epsilon t}b(t)
$$
  
\n
$$
\dot{b}(t) = -if^*(t)e^{i\epsilon t}a(t)
$$
\n(2.4)

Die Störung soll oszillieren, das heißt für die Funktion f $({\rm t})=\Omega e^{i\omega t}$  und die Gleichungen (2.4) werden zu

$$
\dot{a}(t) = -i\Omega e^{-i(\epsilon - \omega)t} b(t)
$$
  
\n
$$
\dot{b}(t) = -i\Omega^* e^{i(\epsilon - \omega)t} a(t)
$$
\n(2.5)

Ω ist die Amplitude der Störung, also beispielsweise die Amplitude eines Magnetfeldes, wenn als Qubit ein Spin -  $\frac{1}{2}$  Teilchen betrachtet werden soll.

Im Folgenden wird nur der Resonanzfall ( $\omega = \epsilon$ ) betrachtet. Das bedeutet, dass in Gleichung (2.5) der Exponent 0 und die Exponentialfunktion zu 1 wird. Dies vereinfacht das System zu

$$
\begin{aligned}\n\dot{a}(t) &= -i\Omega b(t) \\
\dot{b}(t) &= -i\Omega^* a(t)\n\end{aligned} \tag{2.6}
$$

Durch Ableiten der ersten Gleichung in (2.6) erhält man

$$
\ddot{a}(t) = -\Omega^2 a(t) \tag{2.7}
$$

was bekanntermaÿen eine Schwingungsgleichung mit der Lösung

$$
a(t) = a_0 \cos(\Omega t) - b_0 \sin(\Omega t) \tag{2.8}
$$

ist.

Für den Koeffizienten  $b(t)$  ergibt sich in Analogie:

$$
b(t) = b_0 \cos(\Omega t) - a_0 \sin(\Omega t) \tag{2.9}
$$

 $a_0$  und  $b_0$  sind die Anfangswerte der beiden Koeffizienten.

## 2.1  $\pi$  - Puls und Rabioszillationen

Wie in den Gleichungen (2.9) und (2.8) zu sehen ist, oszillieren die beiden Koeffizienten mit der Frequenz Ω. Dies ist die sogenannte Rabi Frequenz.

Nur im rein theoretischen Fall lässt sich nun die zeitabhängige Störung instantan einschalten und ausschalten. So lässt sich zum Beispiel ein Magnetfeld berechnen, welches am Zeitpunkt  $t = 0$  zu 100 Prozent da ist, bis zum Zeitpunkt  $t = \tau$  eingeschaltet und danach sofort wieder auf 0 springt. Dies entspricht mathematisch einer einfachen Rechtecksfunktion

$$
g(t) = \begin{cases} 1, & \text{falls } 0 \le t \le \tau \\ 0, & \text{sonst} \end{cases}
$$

Die Störung f(t) hat nun die Form

$$
f(t) = g(t)\Omega e^{i\omega t}
$$

Mit dieser Rechtecksfunktion lassen sich nun leicht die beiden Gates beschreiben.

#### 2.1.1 NOT - Gate

Hierfür wird ein sogenannter  $\pi$  - Puls verwendet. Das heißt, dass das Magnetfeld für eine Zeit  $\tau$ eingeschaltet ist, sodass  $2\Omega \tau = \pi$ . Eingesetzt in (2.8 und 2.9) liefert das

$$
a(\tau) = -b_0
$$
  

$$
b(\tau) = -a_0
$$

Dies entspricht dem NOT - Gate, da der Anfangzustand negiert wird und nach Ablaufen der Zeit  $\tau$ das Qubit im zweiten möglichen Eigenzustand ist.

## 2.1.2 HADAMARD - Gate

Im Falle des Hadamard - Gates will man, in der Darstellung mit Spins im Magnetfeld, eine Drehung der Spins um  $90^\circ$  bewirken. Dies erreicht man durch den sogenannten  $\frac{\pi}{2}$  - Puls, also ein Magnetfeld, das eine Zeit  $\tau$  wirkt, sodass  $2\Omega\tau = \frac{\pi}{2}$ 2

Einsetzen in (2.8 und 2.9) liefert nun:

$$
a(\tau) = \frac{1}{\sqrt{2}}(a_0 - b_0)
$$

$$
b(\tau) = \frac{1}{\sqrt{2}}(a_0 + b_0)
$$

## 2.2 Numerische Realisierung der Gates

Um die zwei oben erwähnten Gates (NOT - und Hadamard - Gate) darzustellen, wurden die Zustände unter Einfluss einer zeitabhängigen Störung numerisch zeitenwickelt. Dazu wurde wieder das Wechselwirkungsbild verwendet und die Gleichungen (2.4) mittels Runge - Kutta Integration gelöst.

Dies dient lediglich zum Testen des Programms, um später die realistischen Störungen simulieren zu können. Im Falle einer realistischen Störung, wird die "Pulsfunktion"  $g(t)$  eventuell eine komplizierte Form haben und es wird nicht mehr möglich sein, Lösungen analytisch zu erhalten. Da für dieses Problem bereits eine analytische Lösung vorliegt, können die Ergebnisse aus der Simulation so verifiziert werden und das Programm für kompliziertere Probleme angewandt werden.

Für beide Gates wurde  $\epsilon = 1$  gesetzt.

### 2.2.1 NOT - Gate

Zur Simulation wurde ein Matlabprogramm geschrieben, welches die Zeitentwicklung des Qubits unter Einfluss einer Störung der Form

$$
f(t) = \begin{cases} \Omega e^{it}, & \text{falls } 0 \le t \le \tau \\ 0, & \text{sonst} \end{cases}
$$
 (2.10)

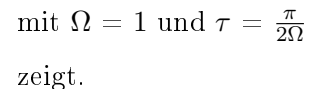

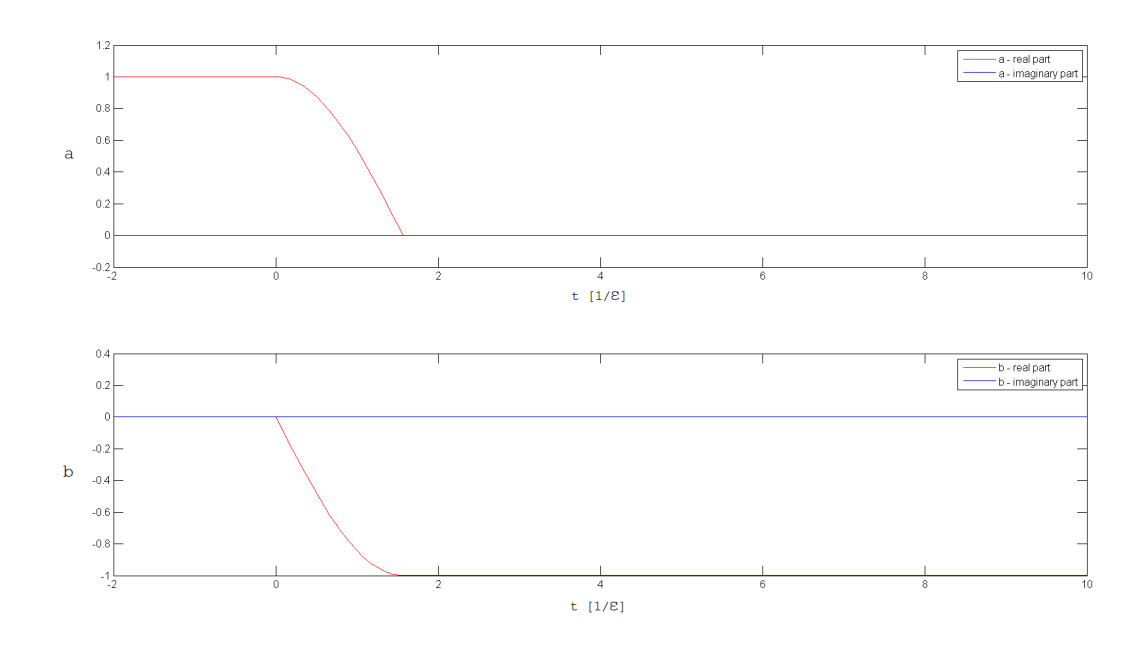

Abbildung 2.2.1: Zeitentwicklung der Koeffizienten. Im oberen Bild wird die Zeitentwicklung des Koeffizienten für den Zustand  $|0\rangle$ , im unteren die Zeitentwicklung für den Zustand  $|1\rangle$ . Die Koeffizienten sind aufgeteilt in Real- und Imaginärteil, um sie graphisch darstellen zu können.

In Abbildung 2.2.1 ist die Zeitentwicklung dargestellt. Es wurde ein Anfangszustand gewählt, der sich im reinen Eigenzustand  $|\psi\rangle = |0\rangle$  befindet, d.h.  $a(t = t_0) = 1$  und  $b(t = t_0) = 0$ . Nach Ausschalten der Störung befindet sich das Qubit im Zustand  $|\psi\rangle = -|1\rangle$ .

Das NOT - Gate wurde ordnungsgemäß simuliert.

## 2.2.2 HADAMARD - Gate

Zur Simulation des Hadamard - Gates wurde vorerst ebenso die Funktion (2.10) als Störung verwendet. In diesem Fall, da ein  $\frac{\pi}{2}$  - Puls angewandt werden soll, wurde  $\tau=\frac{\pi}{4\Omega}$  gewählt.  $\Omega$  ist weiterhin 1. Die daraus resultierende Zeitentwicklung ist in der folgenden Abbildung zu sehen.

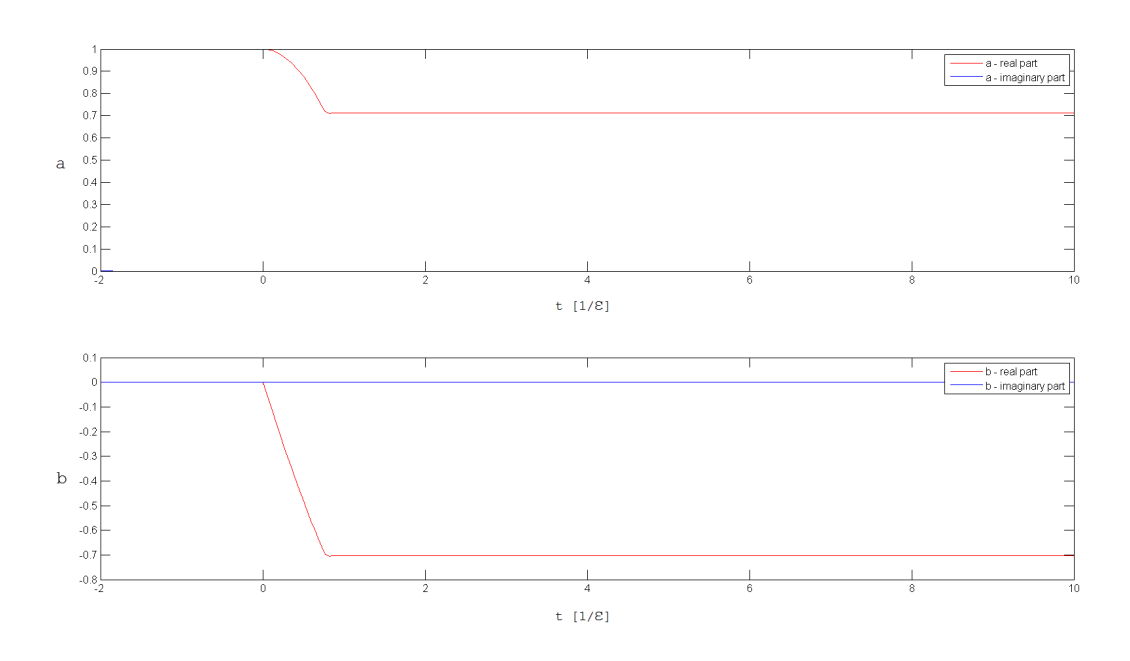

Abbildung 2.2.2: Zeitentwicklung der Koeffizienten

## 2.3 Realistische Störung

Wie bereits angemerkt wurde, ist so eine Betrachtung, mit dem Einschalten der Störung durch eine Stufenfunktion, rein theoretischer Natur. Ob die Gates nun durch einen Laser, der das Qubit durch Bestrahlen in einen anderen Zustand bringt, oder das Einschalten eines Magnetfeldes, welches Spins beeinflusst, realisiert werden, die Störung erfolgt nicht instantan. Darum ist die einfache Betrachtung einer Stufenfunktion nicht ausreichend, um die Gates realistischerweise zu simulieren.

In weiterer Folge wurden in dieser Arbeit nun Funktionen gesucht, die sich der folgenden Restriktion unterwarfen:

$$
\left| \frac{dg}{dt} \right| < \frac{1}{\sigma} \tag{2.11}
$$

mit einer beliebigen Zeitskala  $\sigma$ . Die Funktion, welche die Störung ein- und ausschaltet, darf also eine gewisse maximale Steigung nicht überschreiten, soll die Gates jedoch gleichermaßen in der kürzest möglichen Zeit realisieren.

Um die optimale Funktion zu finden, wurde ein Matlabprogramm geschrieben.

Die "Pulsfunktion" g(t) besteht nun aus N Stützstellen  $g(t_i)$ , zwischen denen die Funktionswerte interpoliert werden. Durch Variation dieser Stützstellen und unter Berücksichtigung von (2.11) wird eine Kostenfunktion K minimiert.

Diese Kostenfunktion hat die Form

$$
K(y,\tau) = \Delta(y)10^3 + \tau \tag{2.12}
$$

 $\Delta(y)$  bezeichnet die Abweichung der Koeffizienten nach der Zeitentwicklung von den erwarteten Ergebnissen, τ entspricht der Gesamtzeit, die benötigt wird, um den gewünschten Zustand zu verändern.

Zur Minimierung dieser Kostenfunktion wurde auf die Methode des simulated annealing (Deutsch: Simulierte Abkühlung) zurückgegriffen.

Dies ist eine Methode der Computersimulationen, die auf der Abkühlung eines Festkörpers und der damit verbundenen Optimierung der Anordnung von Atomen beruht.

Es wird wie folgt vorgegangen:

- 1. Vorgabe einer Temperatur T
- 2. Vorgabe von Anfangswerten: Gesamtzeit  $\tau,$  Aufteilen der Stützstellen  $t_i$  mit Abstand dx =  $\frac{\tau}{N}$ , Funktionswerte  $q(t_i)$ .
- 3. (a) Vorschlagen von neuen Funktionswerten  $g(t_i)'$ .
	- (b) Überprüfen, ob die Funktion  $g(t)$  Bedingung (2.11) erfüllt. Wenn nicht wird wieder zu Punkt (a) gesprungen.
	- (c) Vorschlagen einer neuen Gesamtzeit  $\tau' = \tau + r$ . r ist eine gleichverteilte Zufallszahl zwischen -1 und 1.
- 4. Berechnung der Akzeptanzwahrscheinlichkeit  $p_A = \min$  $\sqrt{ }$  $\left(1, e^{-}\right)$  $K(y',\tau')-K(y,\tau)$ T  $\setminus$  $\overline{1}$
- 5. Ist  $p_A \geq r$ , mit r einer gleichverteilten Zufallszahl von 0 bis 1, so werden die neuen Werte  $\tau',$  $y'$  akzeptiert; wenn nicht, werden diese Werte verworfen.
- 6. Schritte abgeschlossen. Überprüfen, ob die maximale Anzahl an Wiederholungen erreicht wurde; wenn nein, wird bei Schritt 2 mit der gleichen Temperatur wieder begonnen; wenn ja, wird die Temperatur verringert und bei Schritt 2 weitergemacht.

Gleichermaÿen werden Mittelwerte und Standardabweichung der Kostenfunktion pro Temperaturschritt berechnet und aufgezeichnet. War die Varianz über mehr als 100 Zeitschritte sehr klein (Größenordnung  $10^{-10}$ ), wurde die Simulation abgebrochen.

### 2.3.1 Simulationsergebnisse

Für beide Gates wurde  $\epsilon = 1$  gesetzt.

#### NOT - Gate

Es wurden die folgenden Werte eingestellt:

Starttemperatur T =  $10^5$ Abkühlrate  $q = 0.1$ Anzahl der Stützstellen N = 5  $\Omega = 0.5$ 

Die Steigung sollte einen Wert von  $\frac{1}{\sigma}=1$  nicht überschreiten. Für die optimale Pulsfunktion ergab sich, wie in der folgenden Abbildung ersichtlich ist, eine Dreiecksfunktion.

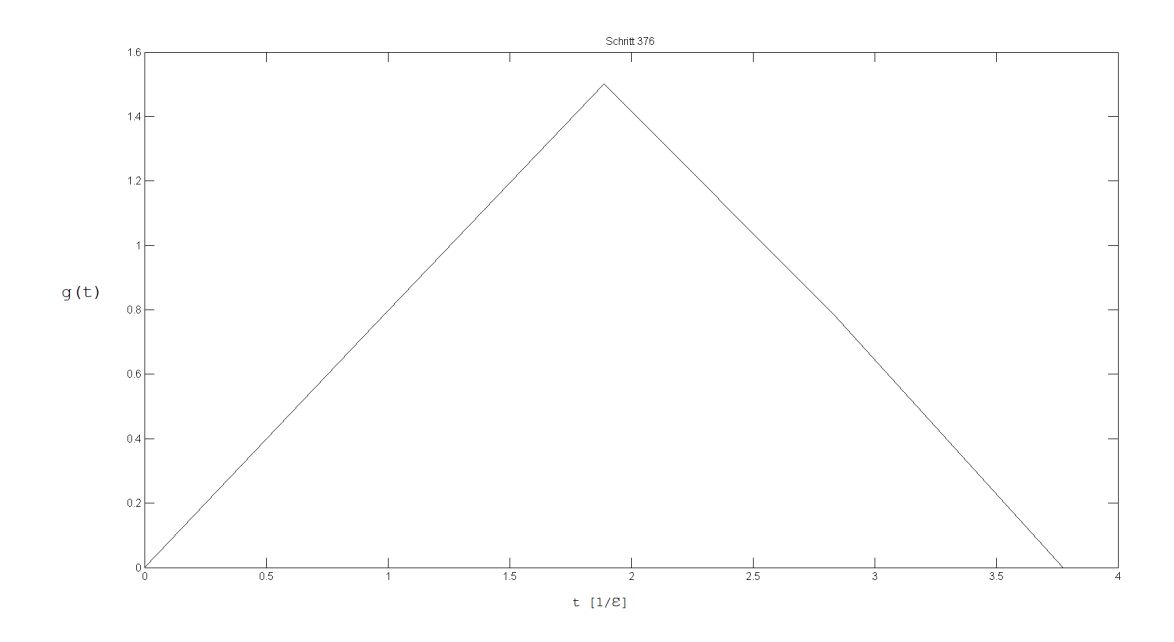

Abbildung 2.3.1: Pulsfunktion mit maximaler Steigung 1. Die Schrittanzahl in der Überschrift zeigt, wieviele Abkühlvorgänge notwendig waren um die Abbruchbedingung zu erfüllen

Die Zeitentwicklung der Koeffizienten ist im Folgenden dargestellt:

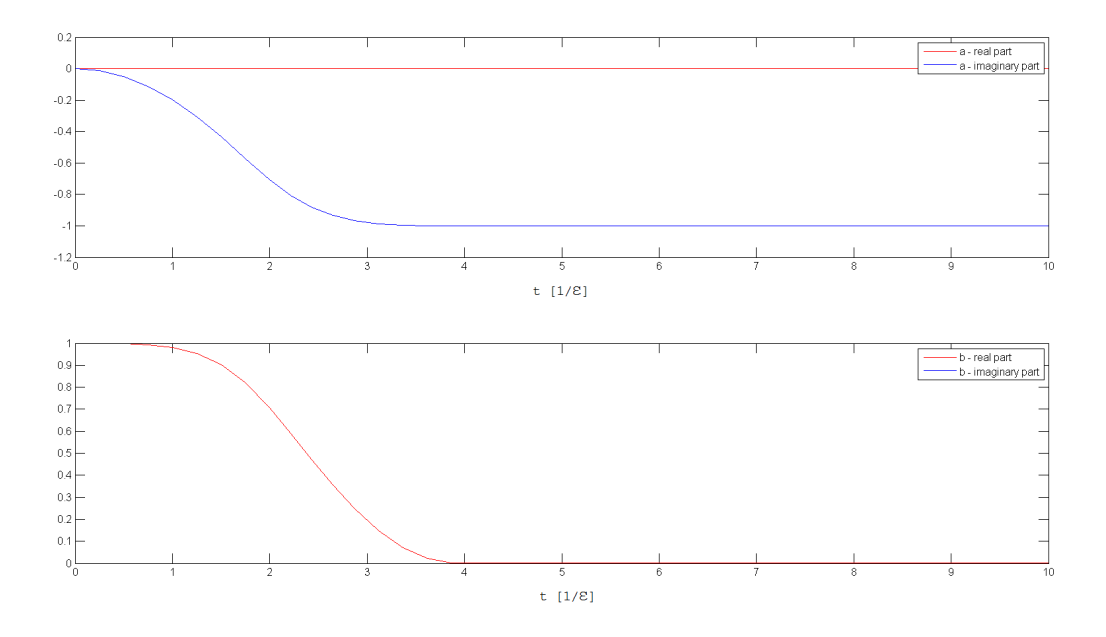

Abbildung 2.3.2: Zeitentwicklung der Koeffizienten für das NOT - Gate

Wie in Abbildung 2.3.2 zu erkennen ist, wurde als Anfangsbedingung ein Zustand  $|\psi\rangle = |1\rangle$  gewählt. Die Koeffizienten nach Abschalten der Pulsfunktion sind:

 $a = 0.0000 - 1.0002i$  $b = 0.0027 + 0.0000i$ 

Die Gesamtzeit  $\tau$ , die zur Realisierung eines Not - Gates, unter Einhaltung der Bedingung (2.11) nötig ist, beträgt  $\tau$  = 3.7758  $\frac{1}{\epsilon}$ . Zum Vergleich dazu war die Gesamtdauer  $\tilde{\tau}$  bei der Stufenfunktion genau  $\pi$ , also  $\tilde{\tau}$  = 3.1416  $\frac{1}{\epsilon}$ .

## HADAMARD - Gate

Auch für das Hadamard - Gate wurde eine Funktion gesucht, die unter Berücksichtigung von 2.11 genaue Ergebnisse liefert.

Es wurden für die Simulation die folgenden Werte eingestellt:

Starttemperatur T =  $10^5$ Abkühlrate  $q = 0.1$ Anzahl der Stützstellen  $N = 5$  $\Omega = 0.5$ 

Auch in diesem Fall stellte sich die Dreiecksfunktion in Bezug auf Genauigkeit sowie Gesamtzeit als günstigste Pulsfunktion dar.

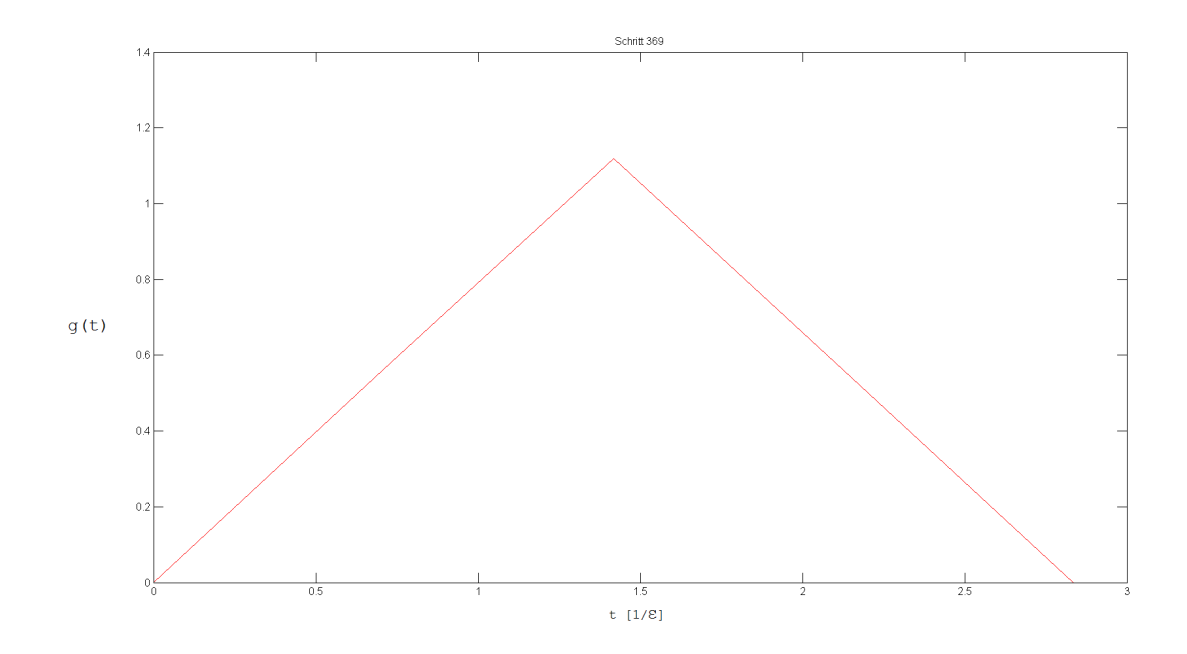

Abbildung 2.3.3: Pulsfunktion mit maximaler Steigung 1 für das Hadamard - Gate

Auch die Zeitentwicklung der Koeffizienten soll im Folgenden gezeigt werden.

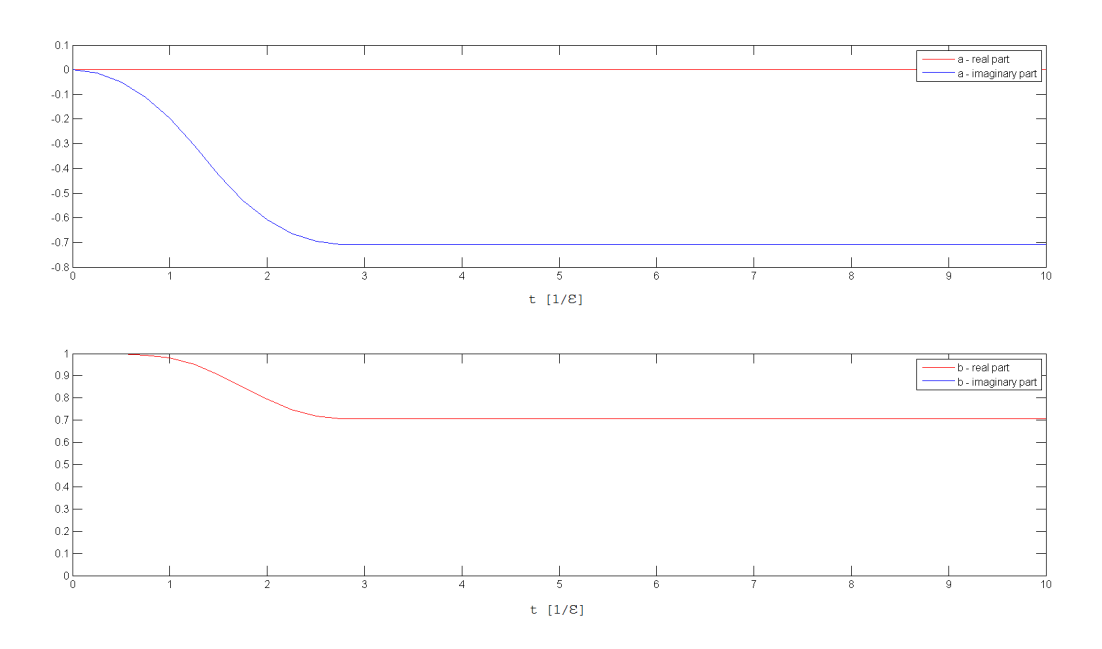

Abbildung 2.3.4: Zeitentwicklung der Koeffizienten unter Einfluss der Dreiecksfunktion für das Hadamard - Gate

Auch in diesem Fall wurde als Anfangsbedinung der Zustand  $|\psi\rangle = |1\rangle$  gewählt. Die von Matlab berechneten Koeffizienten nach der Zeitentwicklung ergaben sich zu:

$$
a = 0.0000 - 0.7090i
$$
  

$$
b = 0.7052 + 0.0000i
$$

Im Falle des Hadamard - Gates war die Gesamtzeit, die benötigt wurde, um die Spins um 90◦ zu drehen,  $\tau$  = 2.8347  $\frac{1}{\epsilon}$ . Im Vergleich dazu war die Zeit, bei Verwendung der Rechtecksfunktion  $\frac{\pi}{2}$ , also = 1.5708  $\frac{1}{\epsilon}$ .

Anmerkung: Die Tatsache, dass im Falle des Hadamard - Gates ein Anfangszustand  $|\psi\rangle = |0\rangle$  gewählt wurde, hat keinen Einfluss auf die Ergebnisse. Ob  $|0\rangle$  oder  $|1\rangle$  als Anfangszustand gewählt wird -Die Simulationsdauer muss die gleiche sein.

## 3 Effekte der Wechselwirkung mit einem zweiten Spin

Wechselwirkungen zwischen zwei Spins S und T lassen sich über den folgenden Wechselwirkungs - Hamiltonian

$$
\hat{H}_{WW} = J\hat{\mathbf{S}}_S\hat{\mathbf{S}}_T\tag{3.13}
$$

beschreiben, wobei J die Kopplungsstärke zwischen den beiden Spins S und T bezeichnet.

Der gesamte Hamilton-Operator ist nun also eine Zusammensetzung aus (2.1), (2.2) und (3.13):

$$
\hat{H} = \epsilon |1\rangle \langle 1| + f(t) |1\rangle \langle 0| + f^*(t) |0\rangle \langle 1| + J\hat{S}_S \hat{S}_T
$$
\n(3.14)

Um nun die Zeitentwicklung für die zwei Spins zu bestimmen, gilt es die Schrödingergleichung

$$
\frac{d\psi}{dt} = -i\hat{H}\psi\tag{3.15}
$$

zu lösen.

Ein beliebiger Zustand  $|\psi\rangle$  lässt sich als Linearkombination in der Basis  $|i, j\rangle$  schreiben als

$$
|\psi\rangle = \sum_{i,j} a_{ij} |i,j\rangle \tag{3.16}
$$

mit i,j =  $0,1$ .

Eingesetzt in (3.15) liefert dies

$$
\frac{d}{dt} \sum_{i,j} a_{i,j} |i,j\rangle = -i\hat{H} \sum_{i,j} a_{i,j} |i,j\rangle \tag{3.17}
$$

Es gilt nun zu untersuchen, wie der Hamiltonian  $\hat{H}$  auf die Basiszustände  $|i, j\rangle$  wirkt. Dazu muss der Hamiltonian etwas umgeschrieben werden.

Betrachtet man nun (2.1), so ist die Wirkungsweise für 2 gekoppelte Spins

$$
H_0 = \epsilon (|1\rangle \langle 1| \otimes I) \tag{3.18}
$$

Mit I ist die Identität gemeint, also

$$
H_0 = \epsilon |1\rangle \langle 1| \otimes (|1\rangle \langle 1| + |0\rangle \langle 0|)
$$
  
=  $\epsilon (|11\rangle \langle 11| + |10\rangle \langle 10|)$  (3.19)

Dieselbe Überlegung muss nun für den zweiten Teil des Hamiltonians (2.2) gemacht werden:

$$
H_1(t) = f(t)(|1\rangle \langle 0| \otimes I) + f^*(t)(|0\rangle \langle 1| \otimes I)
$$
  
=  $f(t)(|10\rangle \langle 00| + |11\rangle \langle 01|) + f^*(t)(|01\rangle \langle 11| + |00\rangle \langle 10|)$  (3.20)

Die ersten beiden Terme des Hamiltonians lassen sich also relativ einfach behandeln.

Der dritte Term muss zuerst umgeschrieben werden

$$
\hat{\mathbf{S}}_{S}\hat{\mathbf{S}}_{T} = \underbrace{S_{zS} + S_{zT}}_{I} + \frac{1}{2} \left( \underbrace{S_{S}^{+}S_{T}^{-} + S_{S}^{-}S_{T}^{+}}_{II} \right) \tag{3.21}
$$

damit die beiden Terme I und II wieder einzeln betrachtet werden können.

Die Wirkung von I ist

$$
S_{zS} + S_{zT} = \frac{1}{4} (|1\rangle \langle 1| - |0\rangle \langle 0|) \otimes (|1\rangle \langle 1| - |0\rangle \langle 0|)
$$
 (3.22)

Bei genauerer Betrachtung lässt sich (3.22) einfach schreiben als

$$
S_{zS} + S_{zT} = \frac{1}{4} \left( \sum_{i,j} |ij\rangle \langle ij| (-1)^{i-j} \right)
$$
 (3.23)

und bietet demnach eine problemlose Handhabung.

Um II zu beschreiben, muss die Überlegung angestellt werden, dass  $S_i^+$  den Zustand für Spin i hebt und  $S_i^-$  den Zustand für eben diesen Spin senkt. Da es sich um ein Zweiniveau - System handelt, kann nur von  $|0\rangle$  auf  $|1\rangle$  gehoben werden bzw. umgekehrt gesenkt. Alle weiteren Operationen müssen 0 ergeben. Das bedeutet:

$$
S_S^+ S_T^- + S_S^- S_T^+ = (|1\rangle \langle 0|) \otimes (|0\rangle \langle 1|) + (|0\rangle \langle 1|) \otimes (|1\rangle \langle 0|)
$$
\n(3.24)

$$
= |10\rangle\langle01| + |01\rangle\langle10| \tag{3.25}
$$

Damit wurden alle Elemente des Hamiltonians in eine Form gebracht, um die Matrixelemente  $H_{ij}$ in der Basis  $|i, j\rangle$  zu bestimmen und die Schrödingergleichung zu lösen.

In Matrixschreibweise wird (3.17) zu

$$
\frac{d}{dt} \begin{pmatrix} a_{00} \\ a_{01} \\ a_{10} \\ a_{11} \end{pmatrix} = -i \begin{pmatrix} \frac{J}{4} & 0 & f^*(t) & 0 \\ 0 & -\frac{J}{4} & \frac{J}{2} & f^*(t) \\ f(t) & \frac{J}{2} & -\frac{J}{4} + \epsilon & 0 \\ 0 & f(t) & 0 & \frac{J}{4} + \epsilon \end{pmatrix} \begin{pmatrix} a_{00} \\ a_{01} \\ a_{10} \\ a_{11} \end{pmatrix}
$$
(3.26)

Mit dieser Form der Schrödingergleichung (3.26) lässt sich nun die Zeitentwicklung des Problems einfach angehen.

## 4 Dichtematrixformalismus

Sobald es um die Zusammensetzung oder gar Verschränkung von Zuständen geht, ist es nicht mehr so einfach, die Wirkungsweise eines Operators auf nur einen Zustand zu beschreiben. Hierzu bedarf es des Dichtematrixformalismus. In Anlehnung an [2] ist dieser im Folgenden kurz beschrieben.

Um diesen einzuführen, wird zunächst als Beispiel ein reiner Zustand  $|\psi\rangle$  betrachtet. Wie bekannt ist lässt sich die Wahrscheinlichkeit, bei der Messung eines Operators  $\hat{X}=\sum_i x_i\ket{\chi_i}\bra{\chi_i}$  den Messwert  $x_i$  zu erhalten, schreiben als

$$
W(x_j) = \left| \langle \chi_j | \ket{\psi} \bra{\psi} | \chi_j \rangle \right|
$$

Man kann also, um die Beschreibung von Wahrscheinlichkeiten einer Messung zu erhalten, einen Operator  $\hat{\rho} = \ket{\psi}\bra{\psi}$  einführen, den sogenannten statistischen Operator oder **Dichteoperator**.

Für gemischte Zustände eignet sich der Dichteoperator als Linearkombination solcher Operatoren.

$$
\hat{\rho} = \sum_{i} \lambda_i \left| \psi_i \right\rangle \left\langle \psi_i \right| \tag{4.27}
$$

Die Dichtematrix muss folgende Eigenschaften erfüllen:

- 1. Die Wahrscheinlichkeiten sind normiert:  $tr(\hat{\rho}) = 1$
- 2. Die Dichtematrix ist hermitesch:  $\hat{\rho} = \hat{\rho}^\dagger$
- 3. Die Diagonalelemente der Dichtematrix sind positiv.

## 4.1 Reduzierte Dichtematrix

Beschäftigt man sich nun mit der Verschränkung von Zuständen, ist es wie vorhin angesprochen nicht so einfach, die Wirkung auf nur einen der beiden Zustände zu betrachten. Es wurde bereits der Formalismus eingeführt, gemischte Zustände zu beschreiben. Nun wird untersucht, wie ein Zustand des Systems, welcher mit einer gewissen Umgebung wechselwirkt, einfach betrachtet werden kann.

Ein beliebiger zeitabhängiger Zustand sei ein Produkt aus System S und Umgebung T

$$
|\psi\rangle = \sum_{S,T} c_{ST} |S\rangle \otimes |T\rangle \tag{4.28}
$$

Die daraus resultierende Dichtematrix ist

$$
\hat{\rho} = \sum_{S,T} c_{ST} c_{ST}^* |T\rangle \otimes |S\rangle \langle T| \otimes \langle S|
$$
\n(4.29)

Nun wird die Umgebung ausgespurt und ein beliebiger Matrixeintrag  $\rho_{SS'}$  ergibt sich zu

$$
\rho_{SS'} = \sum_{T} c_{ST} c_{S'T}^* \tag{4.30}
$$

Die Umgebung kommt in dieser Darstellung der Dichtematrix nun nicht mehr vor.

## 4.2 Dichtematrix für nicht gekoppelte Spins

Im Folgenden wird die reduzierte Dichtematrix für zwei Spins berechnet, welche noch nicht miteinander koppeln.

Zum Zeitpunkt  $t = 0$  gilt also:

$$
|\psi\rangle = (a|0\rangle + b|1\rangle) \otimes (c|0\rangle + d|1\rangle)
$$
  
= ac|00\rangle + bc|10\rangle + bd|11\rangle + ad|01\rangle (4.31)

Die Koeffizienten sind noch klar voneinander zu trennen.

Gemäÿ (4.30) können nun die einzelnen Matrixeinträge der reduzierten Dichtematrix für den Spin S  $\rho_{SS'}$  einfach berechnet werden.

Für das Element  $\rho_{00}$  gilt also:

$$
\rho_{00} = c_{00}c_{00}^* + c_{01}c_{01}^*
$$
\n
$$
= |ac|^2 + |ad|^2
$$
\n
$$
= |a|^2 (|c|^2 + |d|^2)
$$
\n
$$
= |a|^2
$$
\n(4.32)\n
$$
= |a|^2
$$

Analog für die anderen Matrixelemente erhält man dann

$$
\hat{\rho}_{SS'} = \begin{pmatrix} |a|^2 \left( |c|^2 + |d|^2 \right) & ab^* (|c|^2 + |d|^2) \\ ba^* (|c|^2 + |d|^2) & |b|^2 \left( |c|^2 + |d|^2 \right) \end{pmatrix} \tag{4.33}
$$

Und da aufgrund der Normiertheit der Zustände, die vorausgesetzt wird,  $|c|^2+|d|^2=1$  gelten muss, vereinfacht sich (4.33) zu

$$
\hat{\rho}_{SS'} = \begin{pmatrix} |a|^2 & ab^* \\ ba^* & |b|^2 \end{pmatrix} \tag{4.34}
$$

## 4.2.1 NOT - Gate

Die oben simulierten Ergebnisse des NOT - Gates wurden verwendet, um die reduzierte Dichtematrix zu berechnen und diese in späterer Folge mit dem Fall der verschränkten Spins zu vergleichen. Wie schon angesprochen, wurde für die Simulation des NOT - Gates vorerst ein Zustand  $|\psi(t = t_0)\rangle = |1\rangle$ als Anfangszustand gewählt. Der nach der Simulation gewünschte Zustand ist also  $|\psi(t > \tau)\rangle = |0\rangle$ .

Dementsprechend ist zu erwarten, dass die reduzierte Dichtematrix die folgende Form hat:

$$
\hat{\rho}_{SS'} = \begin{pmatrix} 1 & 0 \\ 0 & 0 \end{pmatrix}
$$

Umgekehrt, natürlich, wenn ein Zustand  $|\psi(t = t_0)\rangle = |0\rangle$  als Anfangszustand gewählt wurde, ergibt sich die Dichtematrix zu

$$
\hat{\rho}_{SS'} = \begin{pmatrix} 0 & 0 \\ 0 & 1 \end{pmatrix}
$$

#### 4.2.2 HADAMARD - Gate

Auch für das Hadamard - Gate wurde für den Fall eines einzelnen Spins die Dichtematrix berechnet, um diese später mit der Betrachtung von 2 gekoppelten Spins zu vergleichen.

$$
\hat{\rho}_{SS'} = \frac{1}{2} \begin{pmatrix} 1 & 1 \\ 1 & 1 \end{pmatrix}
$$

## 4.3 Dichtematrix für gekoppelte Spins

Interessant wird das Problem nun für verschränkte Systeme, wie gekoppelte Spins. Hierbei wird der Formalismus der Dichtematrizen nützlich, wenn es darum geht, einzelne Spins betrachten zu wollen. Wie in Kapitel 3 wird das Problem in der Basis  $|ij\rangle$  betrachtet.

Ein beliebiger Zustand  $|\psi\rangle$  lässt sich nun darstellen als

$$
|\psi\rangle = a_{00}(t) |00\rangle + a_{01}(t) |01\rangle + a_{10}(t) |10\rangle + a_{11}(t) |11\rangle
$$
\n(4.35)

Die zeitabhängigen Koeffizienten sind nun also nicht mehr in unabhängige Koeffizienten separierbar, wie das in (4.31) der Fall war. Wie schon oben lässt sich die reduzierte Dichtematrix des Problems nun ganz einfach gemäß (4.30) berechnen.

Dies wird im Folgenden wieder für ein Element gezeigt.

$$
\rho_{00} = c_{00}c_{00}^* + c_{01}c_{01}^*
$$
\n
$$
= a_{00}(t)a_{00}^*(t) + a_{01}(t)a_{01}^*(t)
$$
\n
$$
= |a_{00}(t)|^2 + |a_{01}(t)|^2
$$
\n(4.36)

Analog lassen sich natürlich die anderen Elemente der reduzierten Dichtematrix berechnen und man erhält schlieÿlich

$$
\hat{\rho}_{SS'} = \begin{pmatrix} |a_{00}(t)|^2 + |a_{01}(t)|^2 & a_{00}(t)a_{10}^*(t) + a_{01}(t)a_{11}^*(t) \\ a_{10}(t)a_{00}^*(t) + a_{11}(t)a_{01}^*(t) & |a_{10}(t)|^2 + |a_{11}(t)|^2 \end{pmatrix}
$$
(4.37)

Die Koeffizienten können mittels Gleichung (3.26) zeitentwickelt werden. Dazu wurde wieder numerisch ein Runge-Kutta Verfahren vierter Ordnung verwendet. Im Folgenden wird mit den Ergebnissen aus Kapitel 2 die Dichtematrix, bei unterschiedlichen Kopplungsstärken, bestimmt, um zu zeigen, dass bereits eine geringe Kopplung die erhaltenen Ergebnisse stark beeinflusst.

## 4.3.1 NOT - Gate

Zuerst wurde das NOT - Gate mit den Ergebnissen aus Kapitel 2 simuliert.

 $J = 0$  Um zu überprüfen, ob die Ergebnisse sinnvoll sind, wurde zuerst eine Simulation mit einer Kopplungsstärke J = 0 durchgeführt. Das bedeutet, es gibt keine Kopplung zwischen den beiden Spins und es müsste möglich sein, die gleiche Dichtematrix zu bekommen wie bei den Ein-Qubit-Transformationen.

In der folgenden Abbildung ist die zeitliche Entwicklung der Koeffizienten der reduzierten Dichtematrix zu sehen.

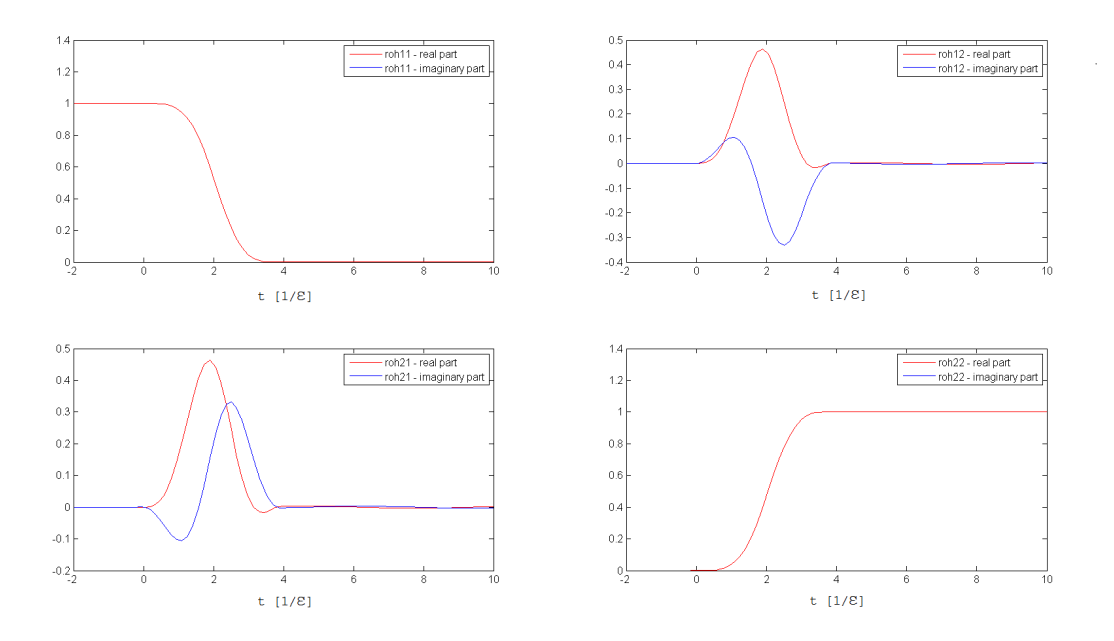

Abbildung 4.3.1: Zeitentwicklung der Dichtematrix für das NOT - Gate bei einer Kopplungsstärke von  $J = 0$ 

Die von Matlab berechnete Dichtematrix nach der Zeitentwicklung lautet:

$$
\hat{\rho}_{SS'sim} = \begin{pmatrix} 0.0000 & 0.0032 \\ 0.0032 & 0.9997 \end{pmatrix}
$$
\n(4.38)

Dieses Ergebnis stimmt mit der Dichtematrix überein, welche in Kapitel 2.2 für das NOT - Gate berechnet wurde. Da die Kopplungsstärke 0 gewählt wurde, haben die beiden Spins keinen Einfluss aufeinander.

Um das zu verdeutlichen, kann der Fehler der Dichttematrix wie folgt berechnet werden:

$$
error = tr\left( |\hat{\rho}_{SIM} - \hat{\rho}_{NOT}|^2 \right)
$$
\n(4.39)

Dieser Fehler wird nun in Abhängigkeit der Zeit aufgetragen.

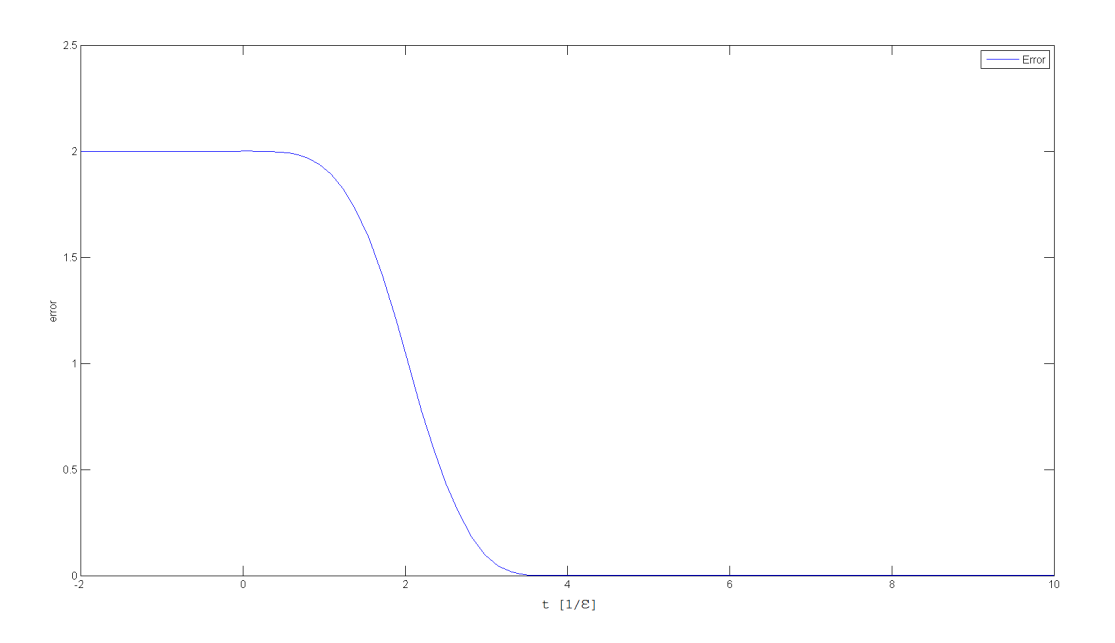

Abbildung 4.3.2: Abhängigkeit des Fehlers von der Zeit.

Wie in der Abbildung oben zu sehen ist, nimmt der Fehler ab, sobald die Störung eingeschaltet wird. Am Ende ist der Fehler 0 - Das gewünschte Gate wurde erfolgreich simuliert.

 $J = 0.3$  Nun wird eine Kopplung dazugeschaltet und mit der selben Störung wie schon für eine Kopplungsstärke von J = 0, die Zeitentwicklung numerisch durchgeführt. Als Störfunktion wird weiterhin die Dreiecksfunktion gewählt, welche für die Ein - Qubit - Transformation in Kapitel 2 aufgefunden wurde.

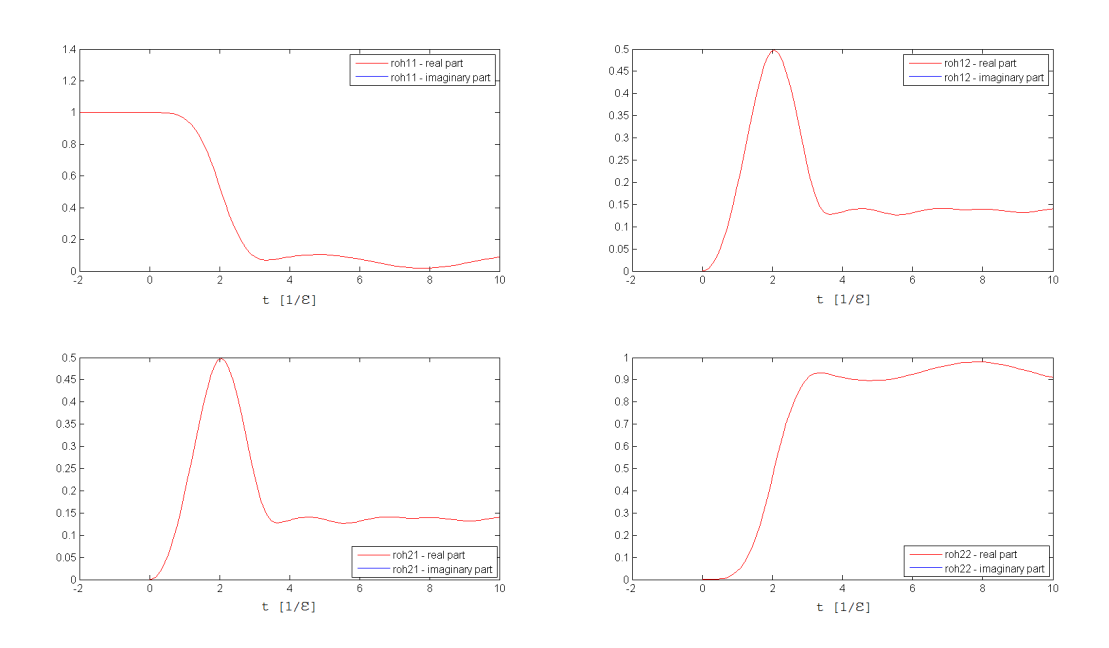

Abbildung 4.3.3: Zeitentwicklung der Dichtematrix für das NOT - Gate bei einer Kopplungsstärke von  $J = 0.3$ 

Da für die Berechnung der Zeitentwicklung im Heisenbergbild gearbeitet wurde, kommt es nach Ausschalten der Störung zu starken Oszillationen der Koeffizienten. Deswegen wurde in Abbildung (4.3.3) und wird für die folgenden Dichtematrizen der Absolutbetrag der MAtrixelemente in Abhängigkeit der Zeit geplottet.

Die Werte für die Matrixelemente der Dichtematrix bei einer Kopplungsstärke von  $J = 0.3$  sind:

$$
\hat{\rho}_{SS'_{sim}} = \begin{pmatrix} 0.0893 & 0.1404 \\ 0.1404 & 0.9103 \end{pmatrix}
$$
 (4.40)

Auch für die Kopplung wurde nun der Fehler berechnet und wir im Folgenden in seiner Zeitabhängigkeit geplottet.

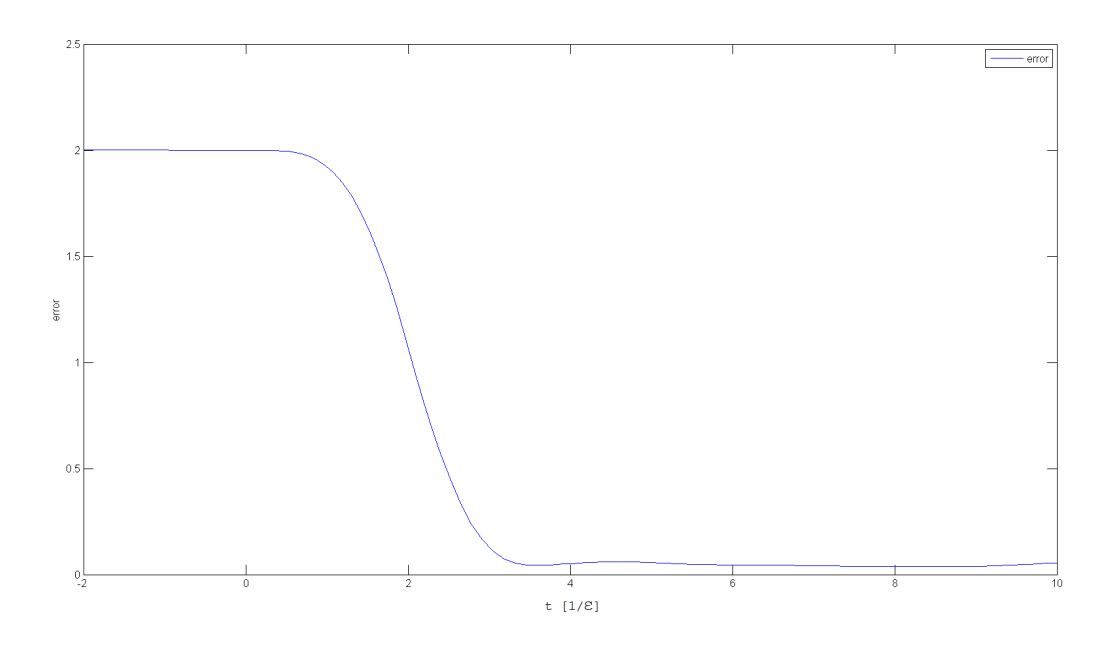

Abbildung 4.3.4: Zeitentwicklung des Fehlers bei einer Kopplungsstärke von J = 0.3

Man sieht, dass der Fehler nach Beendigung der Simulation nicht verschwindet. Die Kopplung hat die Simulation beeinflusst und es ist nicht mehr möglich, mit der selben Funktion, die in Kapitel 2 gefunden wurde, das NOT Gate zu simulieren.

## 4.4 HADAMARD - Gate

 $J = 0$  Auch für das Hadamard - Gate wird zuerst überprüft, ob bei einer Kopplungsstärke von  $J = 0$ , die selben Ergebnisse wie für den Fall des einzelnen Spins erhalten werden. Wie beim NOT - Gate, kann auch für das Hadamard - Gate ein Fehler berechnet werden. Hierzu muss natürlich die Dichtematrix des Hadamards - Gate, anstatt der des NOT - Gates in Formel (4.39) verwendet werden. Die Fehler zu den verschiedenen Kopplungen sind am Ende dieses Kapitels zusammengefasst und diskutiert.

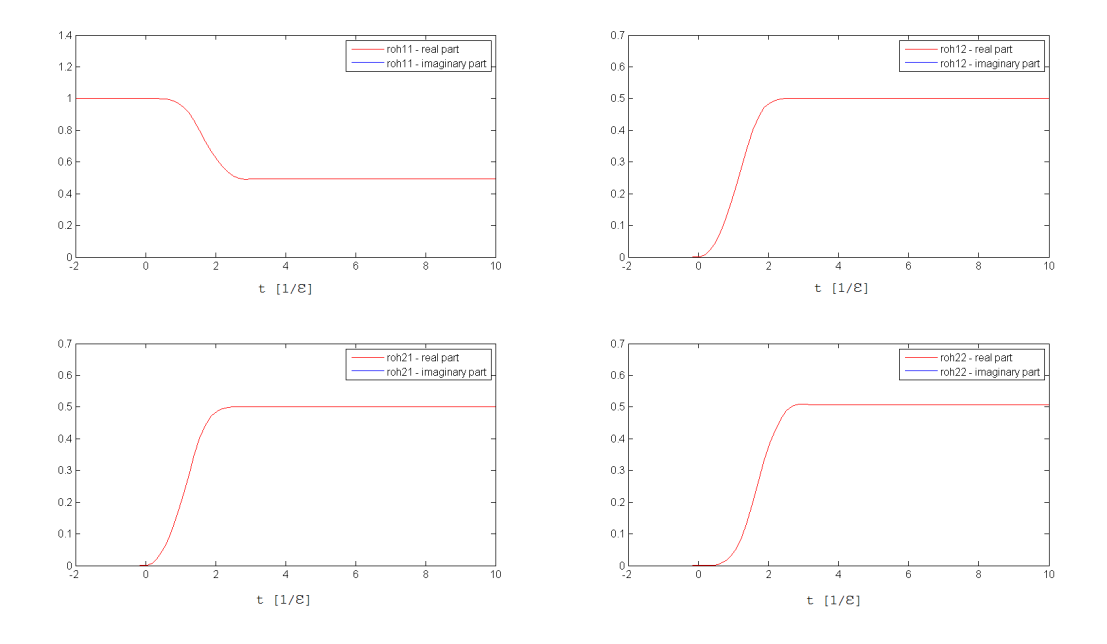

Abbildung 4.4.1: Zeitentwicklung der Dichtematrix für das Hadamard - Gate bei einer Kopplungsstärke von  $J = 0$ 

Die berechnete Dichtematrix ergab sich zu

$$
\hat{\rho}_{SS'sim} = \begin{pmatrix} 0.4925 & 0.4999 \\ 0.4999 & 0.5073 \end{pmatrix}
$$
\n(4.41)

 $J = 0.3$  Auch für den Fall des Hadamard - Gates wird nun eine Kopplung betrachtet. Die Ergebnisse der Simulation sind im Folgenden dargestellt.

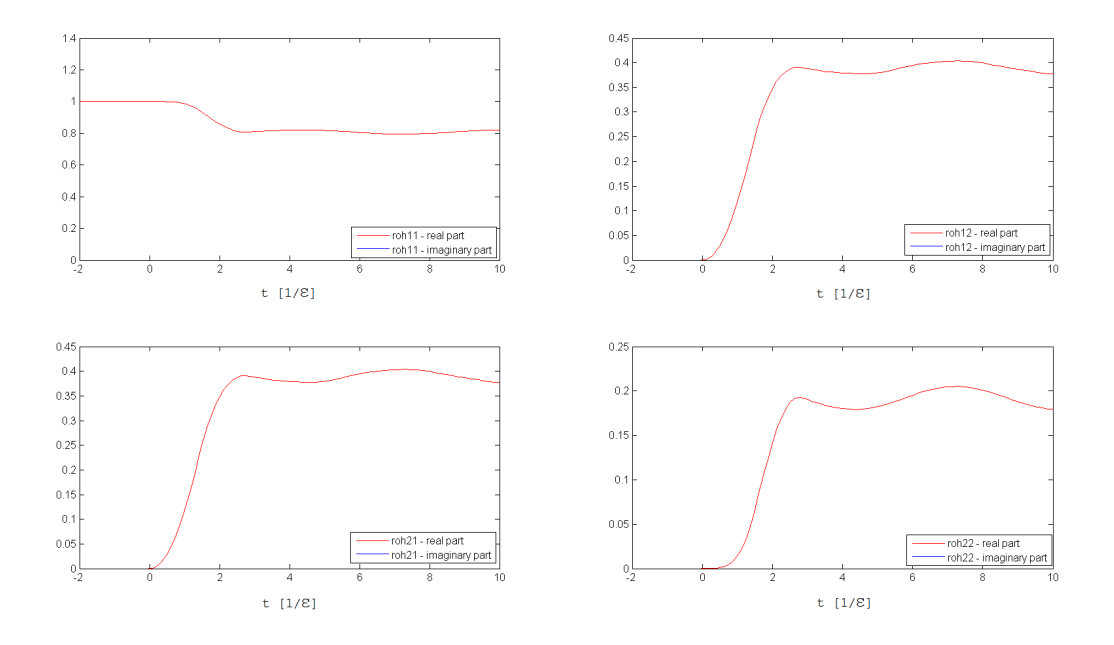

Abbildung 4.4.2: Zeitentwicklung der Dichtematrix für das Hadamard - Gate bei einer Kopplungsstärke von  $J = 0.3$ 

Mit der berechneten Dichtematrix

$$
\hat{\rho}_{SS'sim} = \begin{pmatrix} 0.5325 & 0.4825 \\ 0.4825 & 0.4673 \end{pmatrix}
$$
 (4.42)

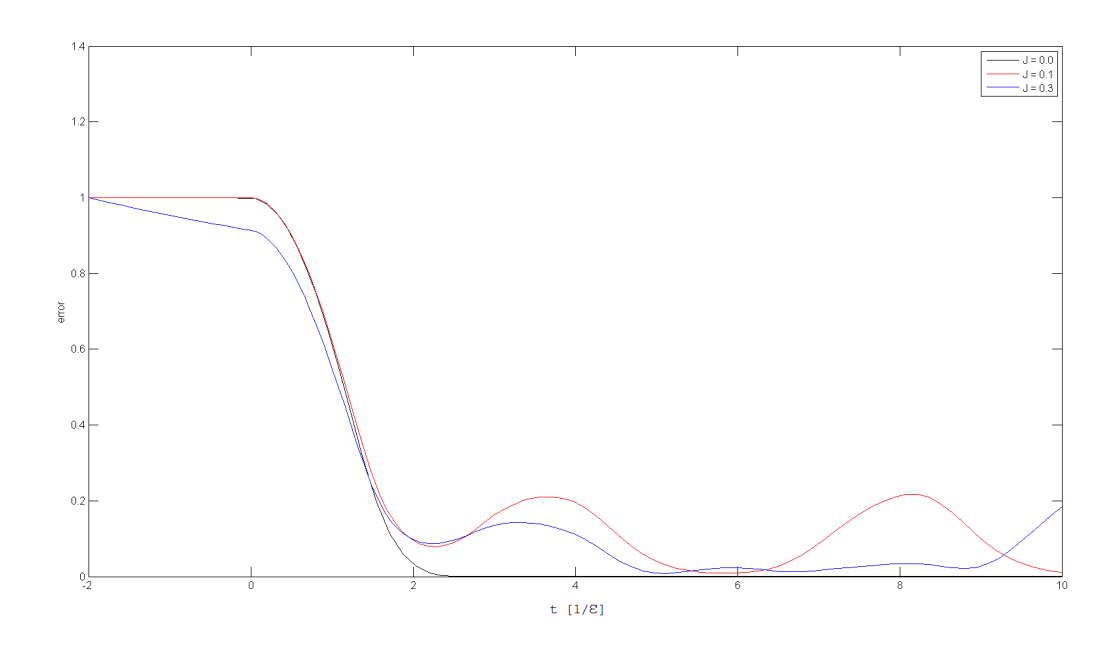

Abbildung 4.4.3: Zeitentwicklung des Fehlers für das Hadamard Gate zu unterschiedlichen Kopplungsstärken

Gleich wie beim NOT - Gate verschwindet der Fehler für eine Kopplung von  $J = 0$ . In diesem Fall ist keine Verschränkung der Spins vorhanden und die Störung wirkt nur auf den ersten Spin. Wird die Kopplung jedoch höher, ist es nun nicht mehr möglich mit den in Kapitel 2 erhaltenen Ergebnissen das Gate zu simulieren.

## 4.5 Verbesserungsmöglichkeiten

Um die Gates auch für eine Spinkopplung simulieren zu können, müsste ein Programm geschrieben werden, das ähnlich wie in Kapitel 2 eine Kostenfunktion minimiert. Diese würde im Falle der verschränkten Spin die selbe Form haben wie Gleichung (2.12). ∆ wäre in diesem Fall allerdings das Ergebnis für error in Gleichung (4.39).

Wie schon in Kapitel 2 könnte mittels simulated annealing, oder einem anderen Optimierungsverfahren, der Wert dieser Kostenfunktion, unter Variation der Pulsfunktion g(t) minimiert werden.

## 5 ZUSAMMENFASSUNG 24

## 5 Zusammenfassung

In dieser Arbeit wird die Simulation von Qubits behandelt. Speziell werden das NOT - und das Hadamard - Gate simuliert. Im ersten Teil wird lediglich die theoretische Durchführung der beiden Gates beschrieben und mit Matlab simuliert. In weiterer Folge wird versucht, eine realistische Funktion zu finden, um die Manipulation der Qubits zu steuern. Diese soll eine maximale Steigung von 1 nicht überschreiten, die beiden Gates jedoch so sauber wie möglich realisieren.

Für das NOT - Gate wurde eine Dreiecksfunktion gefunden, die eine Zeit von  $\tau=3.7758\;\frac{1}{\epsilon}$  aktiv ist. Für das Hadamard - Gate wurde ebenfalls eine Dreiecksfunktion als geeignetste Funktion gefunden, mit einer Zeitdauer von  $\tau = 2.8347 \frac{1}{\epsilon}$ .

Im letzten Teil wird die Kopplung zweier Spins und deren Einfluss auf die Durchführung der beiden Gates behandelt. Im Zuge dessen wird auch der Formalismus der reduzierten Dichtematrizen eingeführt, der für die Behandlung von gekoppelten Zuständen sehr gut geeignet ist. Es ist zu erkennen, dass bereits eine leichte Kopplung einen sehr großen Einfluss auf die korrekte Zeitentwicklung der Gates hat.

## Literatur

- [1] Homeister Matthias: Quantum Computing verstehen, 3. Auflage, Springer Fachmedien Wiesbaden 2013
- [2] Nolting Wolfgang: Grundkurs: Theoretische Physik 5. Quantenmechanik Teil 1: Grundlagen, Verlag Zimmermann-Neufang 1992